Recent updates:

# diasend® Transmitter

#### JUNE 2018

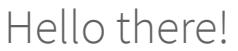

We are very excited to inform you about our latest updates to your diasend® service.

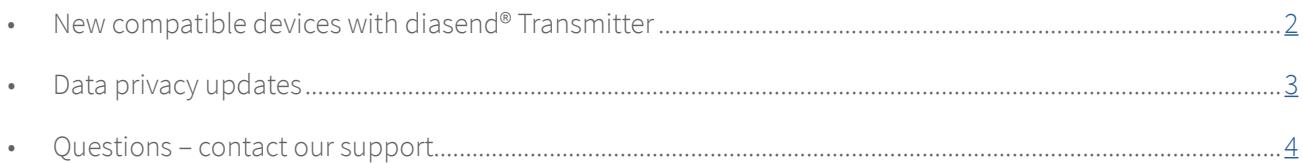

#### Note!

1

This time there's no need to restart the diasend® Transmitter to get access to the new compatible devices. The diasend® system will be updated automatically.

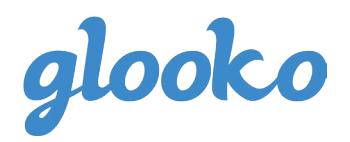

<sup>ok send</sup> error **d'iasend** 

New compatible devices - with diasend® Transmitter

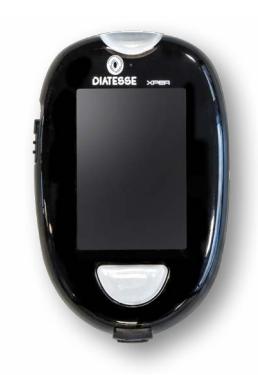

Diatesse XPER

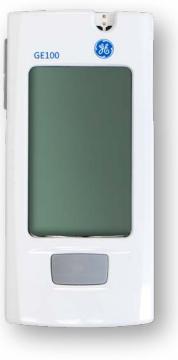

GE GE100

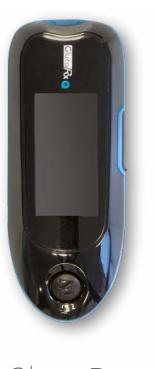

<span id="page-1-0"></span>diasend

GlucoRx  $\bigcirc$ 

GlucoRx Nexus Mini Ultra

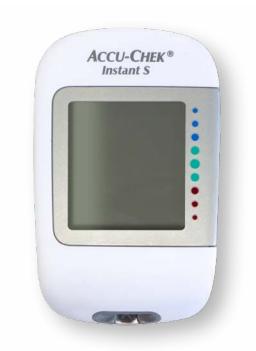

Roche Accu-Chek Instant S

For specific instructions on how to upload these new devices, please refer to the Quick Guide for clinics at: **<https://support.diasend.com>**

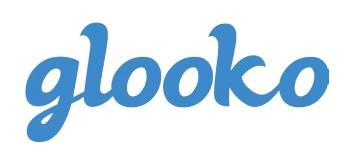

## <span id="page-2-0"></span>Data privacy updates

In a recent email, we informed you about the updates to our Privacy Policy – which, in full, can be found by clicking **HERE**.

Following this, clinics now need to verify that they have consent when setting up a new patient profile. The process now includes the box below, which needs to be checked in order to continue.

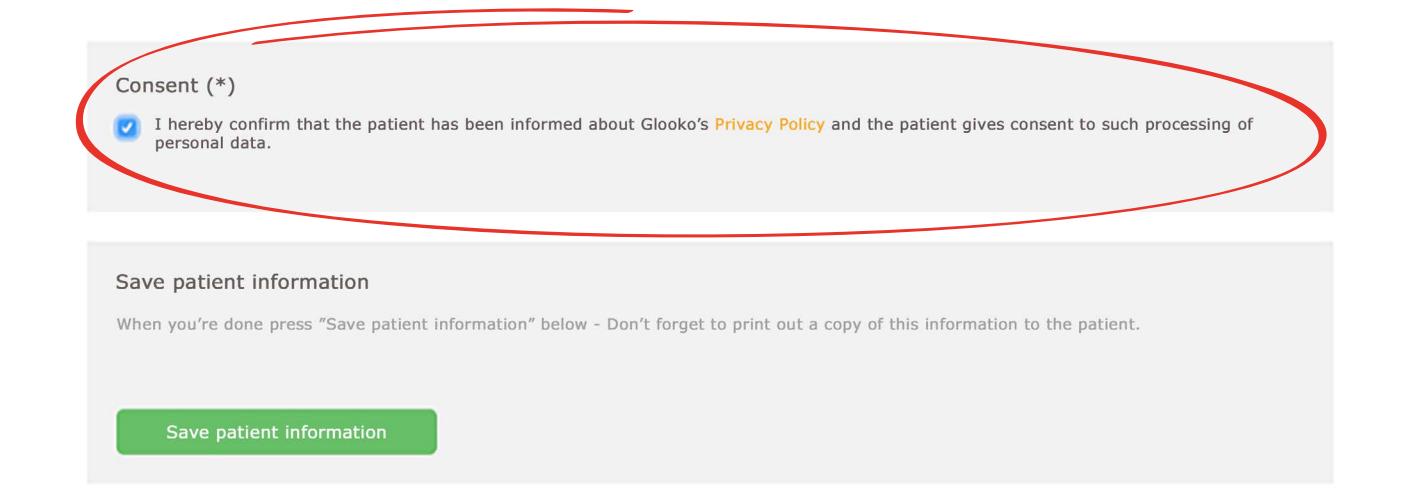

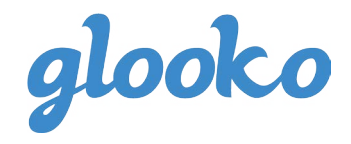

## <span id="page-3-0"></span>Questions?

Should you have any questions, please do not hesitate to contact our customer [support.](http://)

# [SUPPORT](http://support.diasend.com) click here

**Sweden** +46 (0) 31-762 08 88 sweden@diasend.com

**UK** +44 (0)20 7795 8191 uk@diasend.com

**USA** +1 800 206 6601 usa@diasend.com

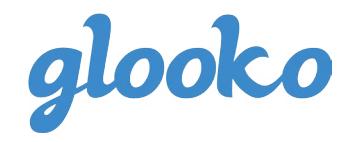